# **Автономная образовательная некоммерческая организация Высшего образования «Институт Бизнеса и Информационных Систем» (АОНО ВО «ИБИС»)**

Факультет Бизнеса и информационных систем Кафедра Информационных технологий

**ГВЕРЖДАЮ** Проректор по учебно-воспитательной аботе М.В. Доможирова 2023 г.

# **РАБОЧАЯ ПРОГРАММА И ОЦЕНОЧНЫЕ МАТЕРИАЛЫ**

# дисциплины **Б1.В.04 «Автоматизация проектирования информационных систем»**

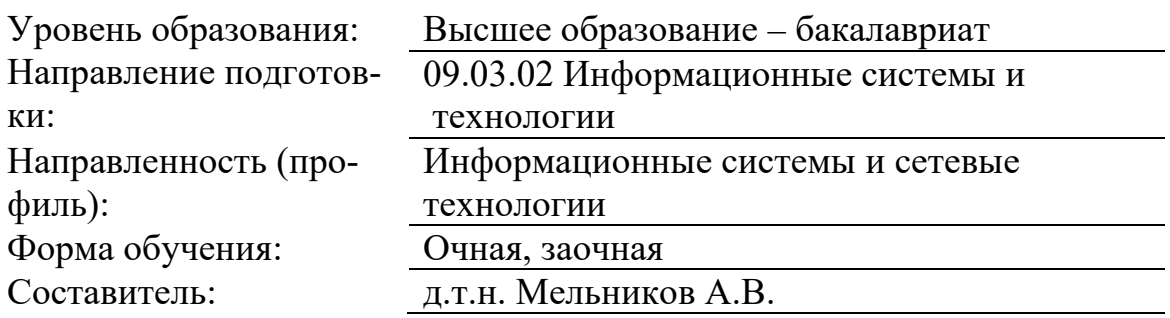

Разработчик рабочей программы дисциплины: д.т.н. Мельников Александр Владимирович

Рабочая программа дисциплины рассмотрена и утверждена на заседаниях:

кафедры «Информационных технологий», протокол №2 от «25» апреля 2023 года.

Ученого совета АОНО «Институт Бизнеса и Информационных Систем», протокол № 3 от «11» мая 2023 года.

#### 1. Цели и задачи дисциплины

Цель изучения дисциплины «Автоматизация проектирования информационных систем» - является формирование у обучающихся профессиональных компетенций в области построения функциональных и информационных моделей систем, проведению анализа полученных результатов, применению инструментальных средств поддержки и автоматизации проектирования информационных систем

Дисциплина «Автоматизация проектирования информационных систем» предусматривает решение следующих задач:

познакомить обучающихся с информационными технологиями анализа сложных систем и основанными на международных стандартах методами проектирования информационных систем.

приобретение навыков работы с имеющимися средствами автоматизации проектных работ и методами управления проектированием.

### 2. Место дисциплины в структуре ОПОП ВО

Дисциплина «Автоматизация проектирования информационных систем» относится к дисциплинам вариативной части блока Б1 и ориентирована на обучающихся, имеющих начальную подготовку в рамках дисциплин «Архитектура информационных систем», «Современные системы управления базами данных», «Моделирование процессов и систем», «Системы поддержки принятия решений»

Дисциплина может быть использована в рамках практик, подготовки выпускной квалификационной работы.

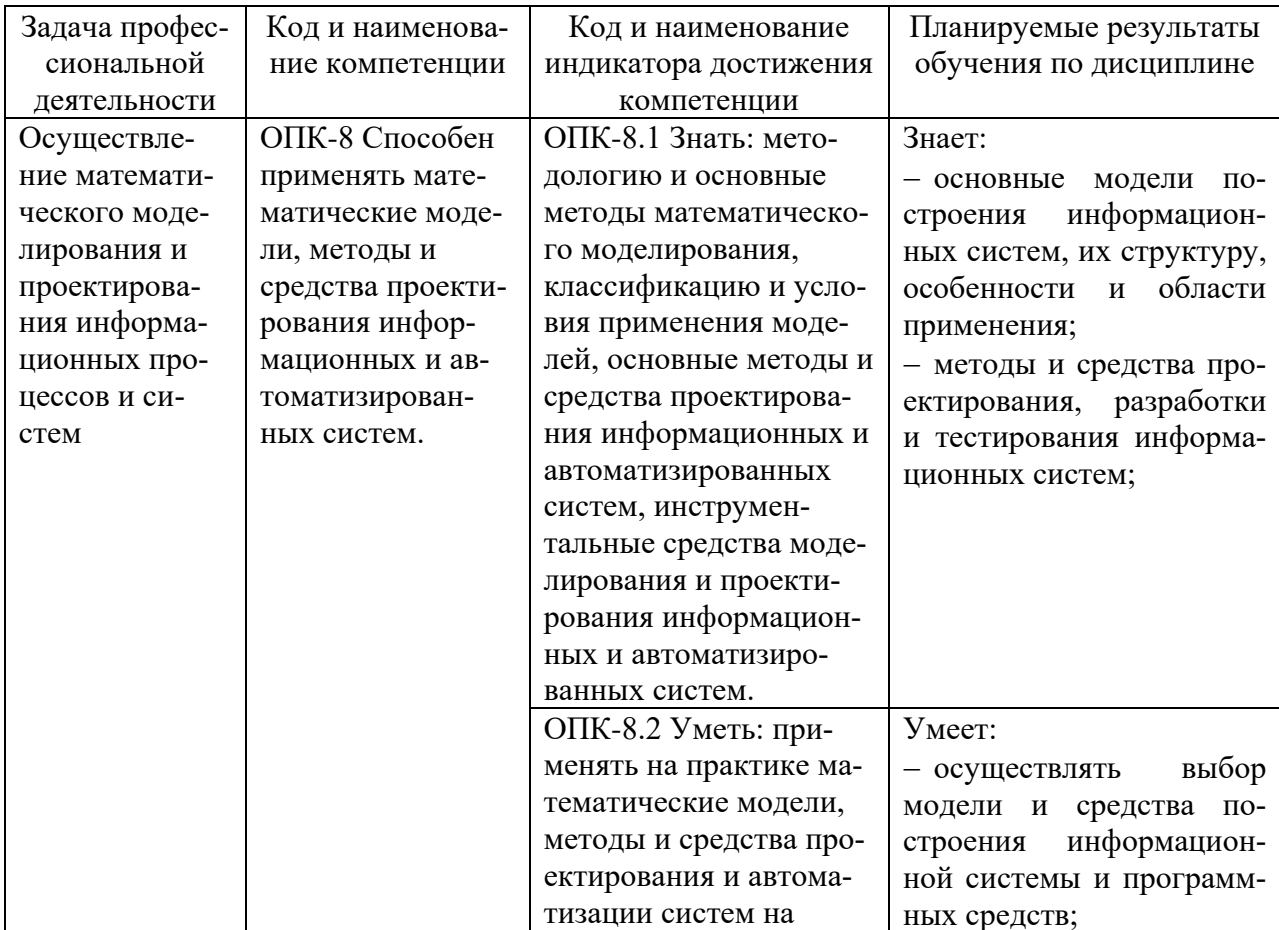

#### 3. Планируемые результаты обучения по дисциплине

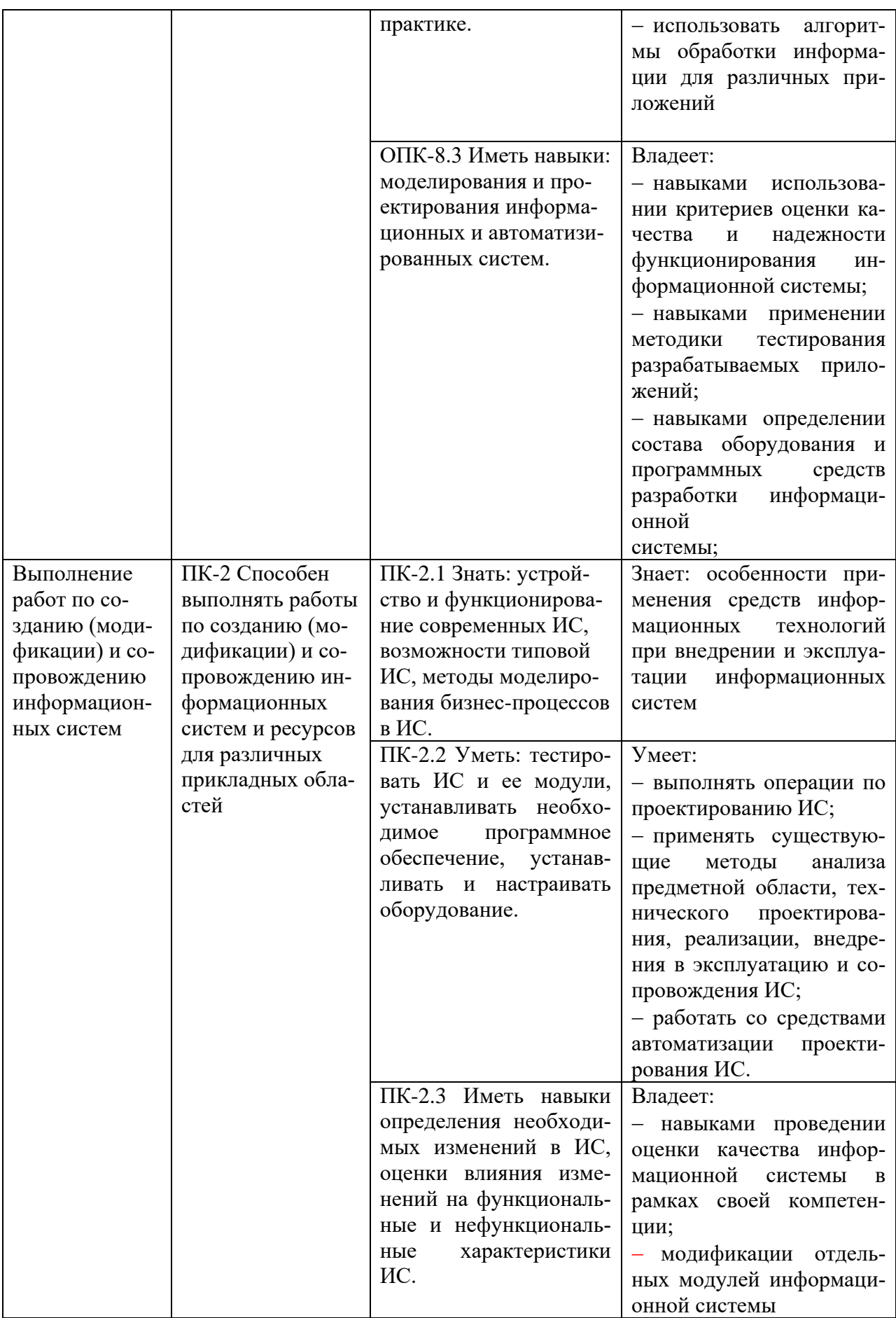

### **4. Объем и структура дисциплины**

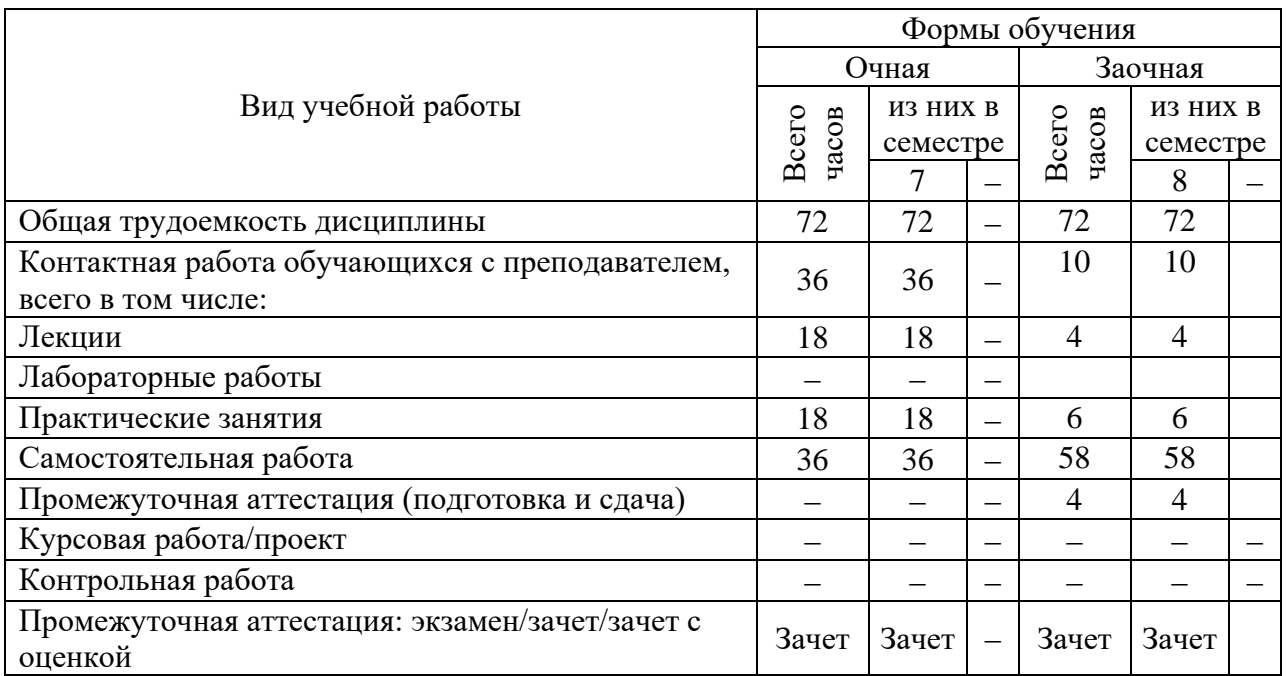

Трудоемкость дисциплины составляет 2 зачетные единицы, 72 часа.

## **5. Содержание дисциплины, структурированное по темам (разделам) с указанием отведенного на них количества академических часов и видов учебных занятий**

### **Содержание тем дисциплины, структурированное по темам с указанием дидактического материала по каждой изучаемой теме**

![](_page_4_Picture_308.jpeg)

![](_page_5_Picture_174.jpeg)

# **Тематический план (очная форма обучения)**

![](_page_6_Picture_358.jpeg)

# **Тематический план (заочная форма обучения)**

![](_page_6_Picture_359.jpeg)

# 6. Самостоятельная работа обучающихся в ходе освоения дисциплины

![](_page_7_Picture_7.jpeg)

![](_page_8_Picture_20.jpeg)

# 7. Фонд оценочных средств для текущей и промежуточной аттестации по дисциплине Оценочные средства для проведения текущей и промежуточной аттестации

![](_page_8_Picture_21.jpeg)

# Критерии оценивания результата обучения по дисциплине и шкала оценивания

![](_page_8_Picture_22.jpeg)

![](_page_9_Picture_354.jpeg)

#### **8. Ресурсное обеспечение учебной дисциплины**

#### **Основная литература**:

1. Коваленко, В. В. Проектирование информационных систем : учебное пособие / В.В. Коваленко. — 2-е изд., перераб. и доп. — Москва : ИНФРА-М, 2021. — 357 с. — (Высшее образование: Бакалавриат). — DOI 10.12737/987869. - ISBN 978-500091-637-7. - Текст : электронный. - URL: https://znanium.com/catalog/product/987869 (дата обращения: 13.09.2021). - Режим доступа: по подписке.

#### **Дополнительная литература:**

2. Заботина, Н. Н. Проектирование информационных систем : учебное пособие / Н. Н. Заботина. — Москва : ИНФРА-М, 2020. — 331 с. — (Высшее образование: Бакалавриат). - ISBN 978-5-16-004509-2. - Текст : электронный. - URL: https://znanium.com/catalog/product/1036508 (дата обращения: 13.09.2021). - Режим доступа: по подписке.

3. Балдин, К. В. Информационные системы в экономике : учебник / К. В. Балдин, В. Б. Уткин. — 8-е изд., стер. — Москва : Издательско-торговая корпорация «Дашков и К°», 2019. — 394 с. - ISBN 978-5-394-03244-8. - Текст : электронный. - URL: https://znanium.com/catalog/product/1093677 (дата обращения: 13.09.2021). - Режим доступа: по подписке.

4. Варфоломеева, А. О. Информационные системы предприятия : учебное пособие / А. О. Варфоломеева, А. В. Коряковский, В. П. Романов. — 2-е изд., перераб. и доп. — Москва : ИНФРА-М, 2019. — 330 с. — (Высшее образование: Бакалавриат). - ISBN 978-5- 16-012274-8. - Текст : электронный. - URL: https://znanium.com/catalog/product/1002067 (дата обращения: 13.09.2021). - Режим доступа: по подписке.

5. Голицына, О. Л. Базы данных : учеб. пособие / О.Л. Голицына, Н.В. Максимов, И.И. Попов. — 4-е изд., перераб. и доп. — Москва : ФОРУМ : ИНФРА-М, 2019. — 400 с. — (Высшее образование: бакалавриат). - ISBN 978-5-00091-516-5. - Текст : электронный. - URL: https://znanium.com/catalog/product/1019244 (дата обращения: 13.09.2021) . - Режим доступа: по подписке.

## **Электронные ресурсы:**

1. Интернет Университет Информационных технологий. [Электронный ресурс] : сайт. – Режим доступа: http://www.intuit.ru/, свободный (дата обращения 30.09.2021

2. eLIBRARY.RU [Электронный ресурс] : научная электронная библиотека. – Режим доступа: http://elibrary.ru/defaultx.asp, свободный (дата обращения: 30.09.2021).

3. Информационные системы и технологии : [сайт]. – URL: https://studfiles.net/preview/4171546/page:4/ (дата обращения: 25.09.2021). – Режим доступа : свободный. – Текст : электронный.

4. Портал Федеральных государственных образовательных стандартов высшего образования: [сайт]. – URL: http://fgosvo.ru. (дата обращения: 25.09.2021). – Режим доступа : свободный. – Текст : электронный.

5. Федеральный центр информационно-образовательных ресурсов (ФЦИОР): [сайт]. – URL: http://еdu.ru (дата обращения: 25.09.2021). – Режим доступа : свободный. – Текст : электронный.

6. Единая коллекция цифровых образовательных ресурсов (Единая коллекция ЦОР) : [сайт]. – URL: http://school-collection.edu.ru (дата обращения: 25.09.2021). – Режим доступа : свободный. – Текст : электронный.

7. Моделирование и анализ информационных систем [сайт]. – URL: https://www.mais- journal.ru/jour (дата обращения: 25.09.2021). – Режим доступа : свободный. – Текст : электронный.

8. Информационная система «Единое окно доступа к образовательным ресурсам» (ИС «Единое окно») : [сайт]. – URL: http://window/edu.ru (дата обращения: 25.09.2021). – Режим доступа : свободный. – Текст : электронный.

## **9. Материально-техническое и программное обеспечение дисциплины**

![](_page_10_Picture_290.jpeg)

![](_page_11_Picture_260.jpeg)

![](_page_12_Picture_255.jpeg)

![](_page_13_Picture_237.jpeg)

![](_page_14_Picture_269.jpeg)

![](_page_15_Picture_233.jpeg)

![](_page_16_Picture_250.jpeg)

![](_page_17_Picture_90.jpeg)

#### 10. Оценочные материалы для проведения текущего контроля и промежуточной аттестации обучающихся по дисциплине

### 10.1 Материалы для текущего контроля освоения дисциплины

#### Тема 1. Введение в проектирование информационных систем

#### Средства текущего контроля для проведения опроса:

1. Понятие информационной системы, её структура. Функциональные и обеспечивающие подсистемы информационной системы.

2. Технология проектирования информационной системы. Требования, предъявляемые к технологии проектирования.

- 3. Методы и средства проектирования информационной системы.
- 4. Значение информации в современном мире.
- 5. Определение информации и разнообразие информационных систем (ИС).
- 6. Проблемы создания ИС.
- 7. Системы поддержки принятия решений.

8. Групповые системы поддержки принятия решений. Информационные системы руководителя.

- 9. Варианты решений, принимаемых в организациях.
- 10. Задачи методологии проектирования ИС.
- 11. Компоненты проекта ИС.
- 12. Заинтересованные стороны в создании ИС и роль системного аналитика
- 13. Цикл обработки информации. Атрибуты информации.
- 14. Типы информационных систем.
- 15. Системы обработки операций.
- 16. Информационные системы управления.

Практическая работа по теме «Введение в проектирование информационных си-**CTEM**»

Цель практической работы: формирование у обучающихся теоретических и практических навыков анализа и синтеза структурно сложных систем.

Вопросы по практической работе

 $1<sup>1</sup>$ ERP-системы. Моделирование БП. Лиаграммы потоков данных (DFD) и потоков работ (WFD).

- 2. Семейство стандартов IDEF.
- 3. Нотация ЕРС. Стандарт ВРМN.

4. Понятие CASE-системы. Подходы к разработке ИС с использованием CASEсредств.

5. Понятие адаптируемой системы и использование моделей для реализации средств адаптации ИС.

- 6. Типичные файлы информационной системы.
- 7. Хранилище данных и принципы его организации

### Тема 2. Технология проектирования информационных систем Средства текущего контроля для проведения опроса:

1. Типы CASE-средств, используемых при создании ИС.

2. Важность процессного подхода и реинжиниринга в деятельности организаций, внедряющих ИС.

3. Технологии, способствующие повышению эффективности создания и применения ИС (ISO 9001:2000, Capabity Maturity Model (CMM), IT Infrastructure Library (ITIL), Microsoft Operation Framework (MOF), Business Process Redesign (BPR), Continuous process improvement (CPI)).

4. Жизненный цикл информационной системы: понятие и этапы.

5. Жизненный цикл ИС в соответствии с ISO/IEC 12207 - Software Life Cycle Processes.

- 6. Модели жизненного цикла информационной системы.
- Формализация технологии проектирования информационной системы. 7.
- 8. Цикл обработки информации. Атрибуты информации.
- 9. Типы информационных систем.
- 10. Системы обработки операций. Информационные системы управления.
- 11. Системы поддержки принятия решений.

12. Групповые системы поддержки принятия решений. Информационные системы руководителя.

13. Экспертные системы. Классификация архитектур систем обработки экономической информации, характеристики и области перспективного использования.

- 14. Варианты решений, принимаемых в организациях.
- 15. Хранилище данных и принципы его организации. Архитектуры ИС.
- 16. Типичные файлы информационной системы.

17. Типы обработки данных: пакетная, онлайновая пакетная, онлайновая

Практическая работа по теме: «Технология проектирования информационных систем»

Цель практической работы: формирование у обучающихся теоретических и практических навыков владения технологией проектирования и сопровождения информационных систем управления предприятием

### Вопросы по практической работе

- $1<sub>1</sub>$ Определение Case-средств.
- Характерные особенности Case-средств.  $\overline{2}$ .
- 3. Компоненты Case-средств. Классификация Case-средств
- $\overline{4}$ Определение потребностей в Саѕе-средствах.
- Анализ возможностей организации (общие вопросы возможностей, проекты, ве- $5<sub>1</sub>$ дущиеся в организации, технологическая база организации, персонал, готовность на внедрение Case-средств).
- Определение организационных потребностей (цели организации, потребности 6.

организации в Саѕе-средствах, ожидаемые результаты внедрения Саѕе-средств, реалистичные ожидания, нереалистичные ожидания).

Тема 3 Проектирование информационного обеспечения. Инструментальные средства информационных систем

### Средства текущего контроля для проведения опроса:

1. Причины изменения ИС в организациях.

2. PIECES - основа выявления бизнес-проблемы.

3. Классический подход к разрешению проблемной ситуации. Преимущества метолологии.

4. Методологии, основные на моделировании. Структурный анализ и проектирование.

5. Объектно-ориентированный анализ и проектирование. Rapid Application Development (RAD).

- 6. Приобретение готового ПО.
- 7. Принципы разработки системы. Классический метод водопада.
- $8<sup>1</sup>$ Эволюционная модель. Спиральная модель. Характеристики «тяжелого проnecca».
	- 9. Принципы быстрой разработки.
	- 10. Принципы Agile-методологии.
	- 11. Понятие Extreme Programming (XP). SCRUM-методология.
	- 12. Принципы и этапы методологии RUP.

13. Инструменты функционального моделирования бизнес-процессов и использованием стандарта IDEF0.

14. Методология DFD как инструмент моделирования потоков данных.

15. Методология ARIS как инструмент бизнес-моделирования.

16. Язык унифицированного моделирования UML как инструментальное средство моделирования организации и ее бизнес-процессов.

Практическая работа по теме «Проектирование информационного обеспечения»

Цель практической работы: формирование у обучающихся навыков овладение основами теоретическими и практическими знаниями в области информационного обеспечения и инструментальных средств, используемых для реализации проектов информационных систем.

### Вопросы по практической работе

- $1<sub>1</sub>$ Метод имитационного моделирования: понятие, применение.
- 2. Подходы к разработке имитационных моделей.
- 3. Системы моделирования, архитектура, общие принципы работы.
- $\overline{4}$ . Диаграммы активности языка UML.
- $5<sub>1</sub>$ Применение средств имитационного моделирования для анализа процессов и систем.
- 6. Характеристика современных CASE-средств.
- Современные CASE-средства как инструмент многочисленных технологий про- $7<sub>1</sub>$ ектирования информационных систем.
- 8. Классификация CASE-средств.
- 9. Характеристики CASE-средств.
- Функциональный анализ популярных в России CASE-средств.  $10<sub>1</sub>$

### Тема 4. Автоматизированное проектирование информационных систем Средства текущего контроля для проведения опроса:

1. Технический аспект. Может ли ИС быть создана и внедрена с использованием существующих технологий?

2. Использует ли современные технологии?

 $3.$ Покрывают ли выголы от ИС расход времени, средств и других необходимых ресурсов?

4. Может ли система быть применимой в среде пользователей?

5. Может ли ИС быть создана в отведенное время? Формирование плана проекта. PERT/CPM график. График Gantt. Project Management Body of Knowledge. Управление рисками..

6. Проект топологии сети и развертывание ИС.

7. Разновидности архитектур приложений. N-уровневая архитектура ИС. Проектирование модульной структуры системы.

8. Методология объектно-ориентированного проектирования: сущность объектно-ориентированного подхода, универсальный язык объектного проектирования UML.

- 9. Диаграммы UML: назначение, сущность, состав.
- 10. Язык определения данных (DDL).
- 11. Язык манипулирования данными (DML).
- 12. Понятие транзакции.
- 13. Создание объектов базы данных.
- 14. Ограничения целостности.
- 15. Основные методы моделирования метаобъектов
- 16. Перечислить основные направления моделирования в ИС управления
- 17. Основные характеристики системы и принципы функционирования
- 18. Виды систем управления

Практическая работа по теме: «Автоматизированное проектирование информационных систем»

Цель практической работы: является формирование у обучающихся навыков технологии проектирования и сопровождения информационных систем управления предприятием

#### Вопросы по практической работе

1. Современные CASE-средства: локальные средства; объектноориентированные CASE-средства; средства конфигурационного управления; Средства документирования; средства тестирования.

2. Разработка модели: классический и системный подход. Классификация видов молелей.

- $3.$ Цель и задачи имитационного моделирования.
- $\overline{4}$ Основные этапы разработки и создания имитационной модели.

5. Языки ИМ как функции процессно, событийно ориентированного подходов и подхода сканирования активностей.

#### Тестовые залания

#### 1. Выберите один верный ответ

Первым этапом в жизненном цикле информационной системы является ...

- разработка требований
- проектирование
- реализация
- тестирование

### 2. Выберите один верный ответ

Модель жизненного цикла информационной системы, предполагающая последовательное выполнение всех этапов в строго фиксированном порядке. Переход на следующий этап означает полное завершение работ на предыдущем этапе.

• каскалная

- итерационная
- спиральная
- 3. Выбрать один верный вариант

Какая модель жизненного цикла наиболее объективно отражает реальный процесс создания сложных систем?

- каскадная модель 0 спиральная модель
- поэтапная модель с промежуточным контролем
- 4. Выбрать один верный вариант

На какой стадии канонического проектирования выходными документами являются Техническое задание и Технико-экономическое обоснование?

- предпроектная стадия
- техническое проектирование
- реализация
- сопровождение
- 5. Выбрать один верный вариант
- На какой стадии канонического проектирования выходными документами

являются акты приемо-сдаточных испытаний?

- предпроектная стадия
- техническое проектирование
- реализация
- внедрение

6.

Выбрать один верный вариант

На какой стадии канонического проектирования разрабатывается эксплуатационная документация?

- техническое проектирование 0рабочее проектирование
- ввод в действие
- сопровождение

7.

Выбрать один верный вариант

В каком разделе технического задания указываются требуемые значения производственно-экономических показателей объекта, которые должны быть достигнуты при внедрении НС?

- характеристика объектов автоматизации
- требования к системе

- назначение и цели создания (развития) системы

8.

Выбрать один верный вариант

К индустриальной технологии проектирования информационных систем не отно-

сится

- автоматизированное проектирование
- типовое параметрически-ориентированное проектирование
- типовое модельно-ориентированное проектирование 0 каноническое проектиро-

вание

9.

Выбрать один верный вариант

Каждый преподаватель курирует одну группу. У каждой группы одни куратор. Указанная связь между сущностями «Преподаватель» и «Группа студентов» имеет тип ...

- «один к одному»
- «один ко многим»

- «многие ко многим»

10.

Выбрать один верный вариант

Каждый преподаватель ведет много дисциплин. Каждую дисциплину могут вести много преподавателей. Указанная связь между сущностями «Преподаватель» и «Дисциплина» имеет тип ...

- «один к одному»
- «один ко многим»
- «многие ко многим»

11.

Выбрать один верный вариант

Какой тип данных обрабатывается в фактографических информационных систе-

мах?

- структурированные данные в виде текстов и чисел
- документы, состоящие из наименований, описаний, рефератов и текстов
- графические изображения

12.

Выбрать один верный вариант

Целью этапа технического проектирования информационной системы является...

- формирование требований к системе
- разработка предварительных общих решений
- установка и проверка работоспособности системы
- устранение недостатков и модернизация системы

13.

Выбрать один верный вариант Целью стадии сопровождение является:

- исследование и выбор проектных решений
- разработка предварительных общих решений
- формирование требований к системе
- устранение недостатков и модернизация системы

14.

Выбрать один верный вариант

Каким способом производится сбор информации об организации при проектирование информационных систем?

- путем изучения документированных информационных потоков и функций подразделений

- путем интервьюирования

- путем анкетирования - все варианты верны

15.

Выбрать один неверный вариант

К средствам проектирования без использования ЭВМ относятся ...

- стандарты, регламентирующие проектирование
- система классификации и кодирования информации
- унифицированная система документации
- модели описания и анализа потоков информации
- библиотеки стандартных программ и классов объектов

16.

Выбрать один неверный вариант

К средствам проектирования с использованием ЭВМ относятся ...

- CASE-средства
- СУБД

- табличные, тестовые, графические редакторы - унифицированная система документации

17.

Выбрать один верный вариант

Принцип решения сложных проблем путем их разбиения на множество меньших независимых задач, легких для понимания и решения, называется ...

- принцип «разделяй и властвуй»
- абстрагированием
- структурированием
- упорядочиванием

18.

Выбрать один верный вариант

Формализованное описание предметной области, выполненное без жесткой ориентации на используемые в дальнейшем программные и технические средства, называется ...

- концептуальная схема
- даталогическая модель
- схема данных
- подсхема

19.

Выбрать один верный вариант

Логическая структура базы данных с точки зрения конкретного пользователя,

называется

- концептуальная схема
- даталогическая модель
- схема данных подсхема

20.

Выбрать один верный вариант

Специализированная база данных, предназначенную для отображения состояния проектируемой информационной системы в каждый момент времени, называется ...

- репозиторием
- верификатором диаграмм
- графическим редактором диаграмм
- администратором проекта

21.

Выбрать один верный вариант

К инструментальным средствам структурного анализа и проектирования информационных систем НЕ относится:

- диаграмма бизнес-функций диаграмма классов
- диаграмма переходов состояний (STD State Transition Diagram);
- модель «сущность-связь»

22.

Выбрать один верный вариант

Выделении существенных аспектов системы и отвлечение от несущественных называется

- формализацией абстрагированием
- структурированием
- упорядочиванием

23.

Выбрать один верный вариант

Принцип решения сложных проблем путем их разбиения на множество меньших независимых задач, легких для понимания и решения, называется ...

- принцип «разделяй и властвуй»
- абстрагированием
- структурированием

- упорядочиванием

24.

Выбрать один верный вариант

Что отражает диаграмма функций при функционально-ориентированном проектировании?

- иерархическую декомпозицию функциональной деятельности предприятия

- иерархическую структуру подчинения подразделений и персонала
- поведение системы во времени в зависимости от происходящих событий

25.

Выбрать один верный вариант

Какой элемент используются при создании диаграммы потоков данных?

- хранилище данных
- состояние
- функциональный блок
- переход

26.

Выбрать один верный вариант

Какой элемент используются при создании диаграммы переходов состояний?

- хранилище данных состояние
- функциональный блок
- внешняя сущность

27.

Выбрать один верный вариант

Укажите, к какому уровню детализации относится диаграмма «сущность-связь»

- инфологическая модель
- даталогическая модель
- физическая модель
- схема данных

28.

Выбрать один верный вариант

Подход, который означает представление программного обеспечении в виде дискретных объектов, содержащих в себе структуры данных и поведение, называется -

объектно-ориентированным

- функционально-ориентированным
- структурным

29.

Выбрать один верный вариант

Характеристика объектно-ориентированного подхода, согласно которой одна и та же операция может подразумевать разное поведение в разных классах

- индивидуальность - полиморфизм

- классификация
- инкапсуляция

30.

Выбрать один верный вариант

Характеристика объектно-ориентированного подхода, согласно которой объекты с одинаковыми структурами данных (атрибутами) и поведением (операциями) группируются в классы

- индивидуальность

- полиморфизм классификация
- инкапсуляция

31.

Выбрать один верный вариант К языкам какого типа относится язык UML?

- язык процедурного программирования
- язык функционального программирования язык визуального моделирования
- язык объектно-ориентированного программирования

Выбрать один верный вариант

К инструментальным средствам структурного анализа и проектирования информационных систем HE относится:

- диаграмма бизнес-функций диаграмма классов
- диаграмма переходов состояний (STD State Transition Diagram);
- модель «сущность-связь»

33.

Выбрать один верный вариант

Выделении существенных аспектов системы и отвлечение от несущественных называется

- формализацией абстрагированием
- структурированием
- упорядочиванием

34.

Выбрать один верный вариант

Принцип решения сложных проблем путем их разбиения на множество меньших независимых задач, легких для понимания и решения, называется ...

- принцип «разделяй и властвуй»
- абстрагированием
- структурированием
- упорядочиванием

35.

Выбрать один верный вариант

Что отражает диаграмма функций при функционально-ориентированном проектировании?

- иерархическую декомпозицию функциональной деятельности предприятия
- иерархическую структуру подчинения подразделений и персонала
- поведение системы во времени в зависимости от происходящих событий

 $36$ 

Выбрать один верный вариант

Какой элемент используются при создании диаграммы потоков данных?

- хранилище данных
- состояние
- функциональный блок
- переход

37.

Выбрать один верный вариант

- Какой элемент используются при создании диаграммы переходов состояний? состояние - хранилище данных -
- 
- функциональный блок
- внешняя сущность

 $42.$ 

Выбрать один верный вариант

Укажите, к какому уровню детализации относится диаграмма «сущность-связь»

- инфологическая модель
- даталогическая модель
- физическая модель
- схема данных

43.

Выбрать один верный вариант

Подход, который означает представление программного обеспечении в виде дискретных объектов, содержащих в себе структуры данных и поведение, называется -

- объектно-ориентированным
- функционально-ориентированным
- структурным

44.

Выбрать один верный вариант

Характеристика объектно-ориентированного подхода, согласно которой объекты с одинаковыми структурами данных (атрибутами) и поведением (операциями) группируются в классы

- индивидуальность
- полиморфизм классификация
- инкапсуляция

45.

Выбрать один верный вариант Что представляет собой класс в UML?

- описание объекта
- описание совокупности однородных объектов
- описание связи между объектами

 $46<sub>1</sub>$ 

Выбрать один верный вариант

Какая модель объектно-ориентированного подхода UML описывает изменяющиеся со временем аспекты объектов?

- модель состояний
- модель классов
- модель взаимодействий
- модель вариантов использования

47

Выбрать один верный вариант

Какой раздел отсутствует в символе класса на UML-диаграмме?

- раздел атрибутов раздел ассоциаций
- раздел методов
- раздел названия

60.

Выбрать один верный вариант

Событие, вызванное выполнением логического выражения, в UML называется...

- событие изменения
- событие времени
- событие сигнала

61.

Выбрать один верный вариант

Мгновенная смена одного состояния другим в UML называется ...

- переходом
- состоянием
- сторожевым условием

62.

Выбрать один верный вариант

Определите назначение диаграммы вариантов использования UML описывает функциональность системы

- описывает смену состояний при наступлении событий

- определяет последовательность действий при выполнении некоторой функции 65.

Выбрать одно неверное высказывание

- Каждое действующее лицо должно принимать участие, по крайней мере, в одном варианте использования.

- Вариант использования должен описывать полную транзакцию, предоставляющую пользователям некоторые значения и обладающую не слишком узким определением.

- Вариант использования может быть не связан ни с одним действующим лицом. 67.

Выберите один верный ответ

По ... информационные системы делятся на системы обработки данных, информационные системы управления, системы поддержки принятия решений.

- характеру обработки данных

- типу ланных
- степени автоматизации
- охвату функций

68.

Выберите один верный ответ

Совокупность единой системы классификации и кодирования технико-

экономической информации, унифицированной системы документации и информационной базы образует ... обеспечение.

- лингвистическое информационное
- программное
- организационное

69.

Выберите один верный ответ

Совокупность комплексов программ, описания и инструкций по их применению на ЭВМ называется...

- программное обеспечение
- правовое обеспечение
- математическое обеспечение
- пингвистическое обеспечение

 $70<sup>°</sup>$ 

Выберите один верный ответ

Технология проектирования ИС - это совокупность...

- методологии, средств, организации проектирования ИС
- методологии, средств проектирования ИС
- методологии, организации проектирования ИС

- средств, организации проектирования ИС

71.

Выберите один неверный вариант

К требованиям, предъявляемым к технологии проектирования ИС, относятся:

- созданный с помощью этой технологии проект должен отвечать требованиям заказчика

- технология должна обеспечивать минимальные трудовые и стоимостные затраты на проектирование и сопровождение проекта

- технология должна максимально отражать все этапы цикла жизни проекта -

технология должна способствовать уменьшению производительности труда проектировщиков

72.

Выберите один верный ответ

Конфигурация информационной системы из готовых типовых проектных решений называется ...

- типовым проектированием

- оригинальным проектированием
- ручным проектированием

- компьютерным проектированием

73.

Выбрать один верный вариант

Технология проектирования информационных систем, которая предполагает оригинальное проектирование ручными методами.

- каноническое проектирование
- типовое проектирование
- автоматизированное проектирование

74.

Выбрать один верный вариант Недостатком САSE-технологии является...

- высокая стоимость CASE-средств

- возможность коллективной разработки информационной системы в режиме реального времени

- возможность повторного использования компонентов разработки

- автоматический контроль и генерация

75.

Выбрать одно неверное утверждение.

- Каскадная модель жизненного цикла не требует завершения предыдущего этапа для выполнения следующего.

- Применение каскадной модели жизненного цикла к большим и сложным проектам приводит к их практической не реализуемости.

- При итерационной модели жизненного цикла возникает рассогласование в проектных решениях и документации.

- На основе спиральной модели жизненного цикла реализуется RAD-технология.

#### 10.2 Критерии оценки результатов текущего контроля освоения дисциплины

#### Критерии оценки устного опроса

![](_page_28_Picture_87.jpeg)

![](_page_29_Picture_81.jpeg)

Критерии оценки практической работы

Оценка «отлично» - ставиться, если обучающийся демонстрирует знание теоретического и практического материала по теме практической работы, определяет взаимосвязи между показателями задачи, даёт правильный алгоритм решения, определяет междисциплинарные связи по условию задания. А также, если обучающийся имеет глубокие знания учебного материала по теме практической работы, показывает усвоение взаимосвязи основных понятий используемых в работе, смог ответить на все уточняющие и дополнительные вопросы.

Оценка «хорошо» - ставится, если обучающийся демонстрирует знание теоретического и практического материала по теме практической работы, допуская незначительные неточности при решении задач, имея неполное понимание междисциплинарных связей при правильном выборе алгоритма решения задания. А также, если обучающийся показал знание учебного материала, усвоил основную литературу, смог ответить почти полно на все заданные дополнительные и уточняющие вопросы.

Оценка «удовлетворительно» - ставится, если обучающийся затрудняется с правильной оценкой предложенной задачи, дает неполный ответ, требующий наводящих вопросов преподавателя, выбор алгоритма решения задачи возможен при наводящих вопросах преподавателя. А также, если обучающийся в целом освоил материал практической работы, ответил не на все уточняющие и дополнительные вопросы.

Оценка «неудовлетворительно» - ставится, если обучающийся дает неверную оценку ситуации, неправильно выбирает алгоритм действий. А также, если он имеет существенные пробелы в знаниях основного учебного материала практической работы, который полностью не раскрыл содержание вопросов, не смог ответить на уточняющие и дополнительные вопросы.

![](_page_29_Picture_82.jpeg)

Критерии опенки тестовых заланий

## 10.3. Оценочные материалы для промежуточной аттестации по дисциплине

### Вопросы для проведения зачета

- 1. Дайте определение информационной системы.
- 2. Признаки классификации информационных систем.
- По каким принципам выделяются функциональные подсистемы?  $3.$

4. Охарактеризуйте каждую из обеспечивающих подсистем.

5. Дайте определение проекта; структуры проекта.

6. Какие подходы существуют к определению понятия проектирования?

7. Что понимается под субъектом и объектом проектирования?

8. Каковы особенности современных проектов информационных систем?

9. Сформулируйте основные принципы проектирования информационных систем.

10. Какие требования предъявляются к эффективности и надежности проектных решений?

11. Определите сущность технологии проектирования ИС.

12. Какие требования предъявляются к технологии проектирования ИС?

13. Назовите и охарактеризуйте компоненты технологии проектирования ИС.

14. Что понимается под методологией проектирования ИС?

15. По каким признакам классифицируются методы проектирования ИС? Дайте их краткую характеристику.

16. Охарактеризуйте основные группы средств проектирования ИС.

17. Дайте краткую характеристику современных технологий проектирования ИС.

18. Что необходимо учитывать при выборе технологии проектирования?

19. Дайте определение информационного обеспечения.

20. Какие функции выполняет информационное обеспечение?

21. Охарактеризуйте состав, содержание и принципы организации внемашинного информационного обеспечения.

22. Охарактеризуйте состав. солержание  $\overline{M}$ Принципы организации внутримашинного информационного обеспечения.

23. Дайте определения основных понятий, связанных с классификацией информации.

24. Охарактеризуйте основные системы классификации.

определения основных понятий. связанных 25. Лайте колированием  $\mathbf{c}$ информации.

26. Дайте характеристику основных систем документации.

27. Каковы особенности проектирования форм первичных и результирующих документов?

28. По каким признакам классифицируются технологические процессы обработки данных?

29. В чем заключаются особенности проектирования процессов получения первичной информации?

30. Охарактеризуйте основные этапы проектирования фактографических баз данных.

31. В чем заключается особенность проектирования документальных баз данных?

32. Дайте общую характеристику CASE-средств.

33. По каким признакам классифицируются CASE-средства.

34. По каким параметрам оцениваются и выбираются CASE-средства.

35. Дайте характеристику основным полхолам автоматизированного проектирования.

36. В чем заключается методология функционального проектирования SADT.

37. Каковы особенности моделирования потоков данных, процессов, данных.

38. Каковы особенности объектно-ориентированного проектирования.

39. Перечислите основные этапы развития языка объектного проектирования UML.

40. Охарактеризуйте основные диаграммы UML: назначение, сущность, состав.

# **10.4 Показатели, критерии и шкала оценивания ответов на зачете**

![](_page_31_Picture_93.jpeg)